## **Q.**  $\overline{a}$

- •
- •
- •

•

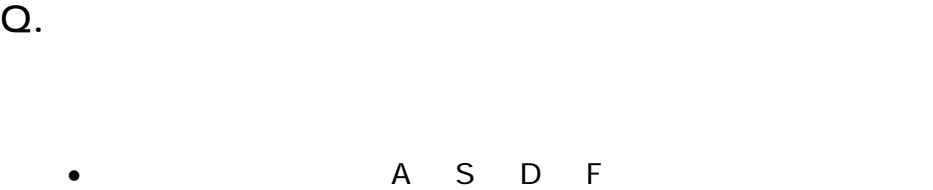

- J K L ;
- •

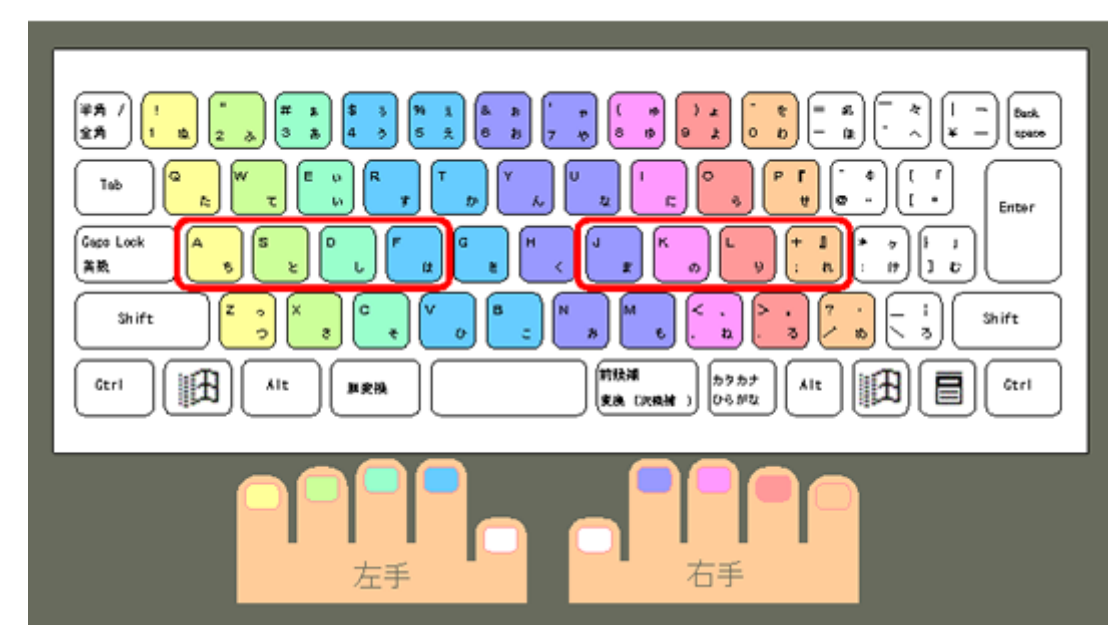

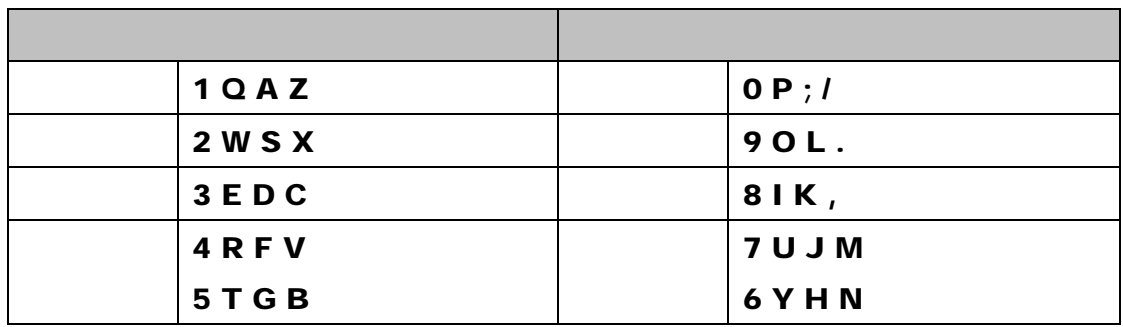

**Q.**  $\overline{a}$ 

**Q.**  $\overline{a}$ 

練習ソフト「KIKAMOGU (キーの位置を覚えるソフト)と「KIKATYPE (タッチタイプを覚

1. The Second Second Second Second Second Second Second Second Second Second Second Second Second Second Second Second Second Second Second Second Second Second Second Second Second Second Second Second Second Second Secon

**Q.**  $\overline{a}$